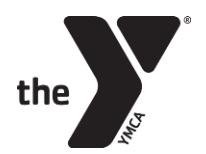

# <u>YMCA CHILDCARE</u> AFTERSCHOOL HOW TO GUIDE

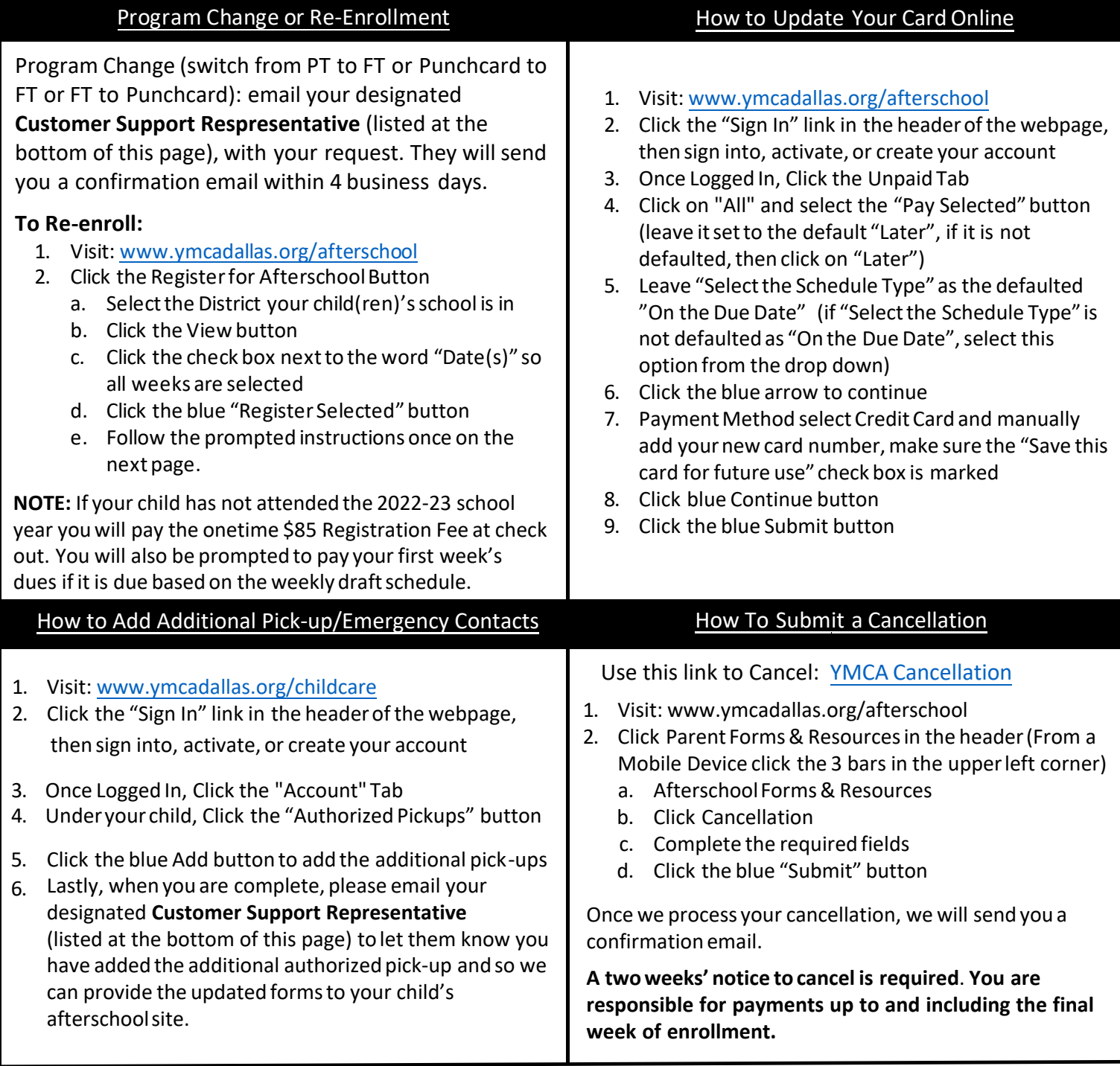

# **Childcare Customer Support Representatives**

**Emellie Veloz: Eveloz@ymcadallas.org or 469-902-9580**  (Anna ISD, Frisco ISD, Coppell ISD, Carrolton-Farmers Branch ISD, Royse City ISD) **Laura Ortiz: Lortiz@ymcadallas.org or 469-722-7329**

(Dallas ISD, Dallas Private, Catholic Schools, Irving ISD, Midlothian ISD, Uplift Education, Waxahachie ISD)

#### **Childcare Billing Representatives**

## **Tehmina Nasir: 469-902-9071**

(Anna ISD, Frisco ISD, Coppell ISD, Carrolton-Farmers Branch ISD, Royse City ISD, Irving ISD, Dallas Private, Catholic Schools)

## **Anna Caffry: 469-902-9033**

(Dallas ISD, Midlothian ISD, Uplift Education, Waxahachie ISD)